### ШАБЛОНЫ ПРОЕКТИРОВАНИЯ

СТРАНИЦА МЕНЮ СЕТКА РАВНЫХ ДРЕВОВИДНАЯ ТАБЛИЦА

> ВЫПОЛНИЛ: СТУДЕНТ ГР. 4411 ЕФЛОВ КИРИЛЛ

# САЙТЫ:

- **«Auto.ru»;**
- **«Юла»;**
- **«Drom.ru»;**
- **«Из рук в руки»;**
- **«Авто Брокер».**

## СТРАНИЦА МЕНЮ

**Страница меню— это сгруппированный набор ссылок с названиями разделов, облегчающий переход на другие страницы.**

### **Главная задача разработчиков — оптимально проработать структуру и сделать удобную навигацию.**

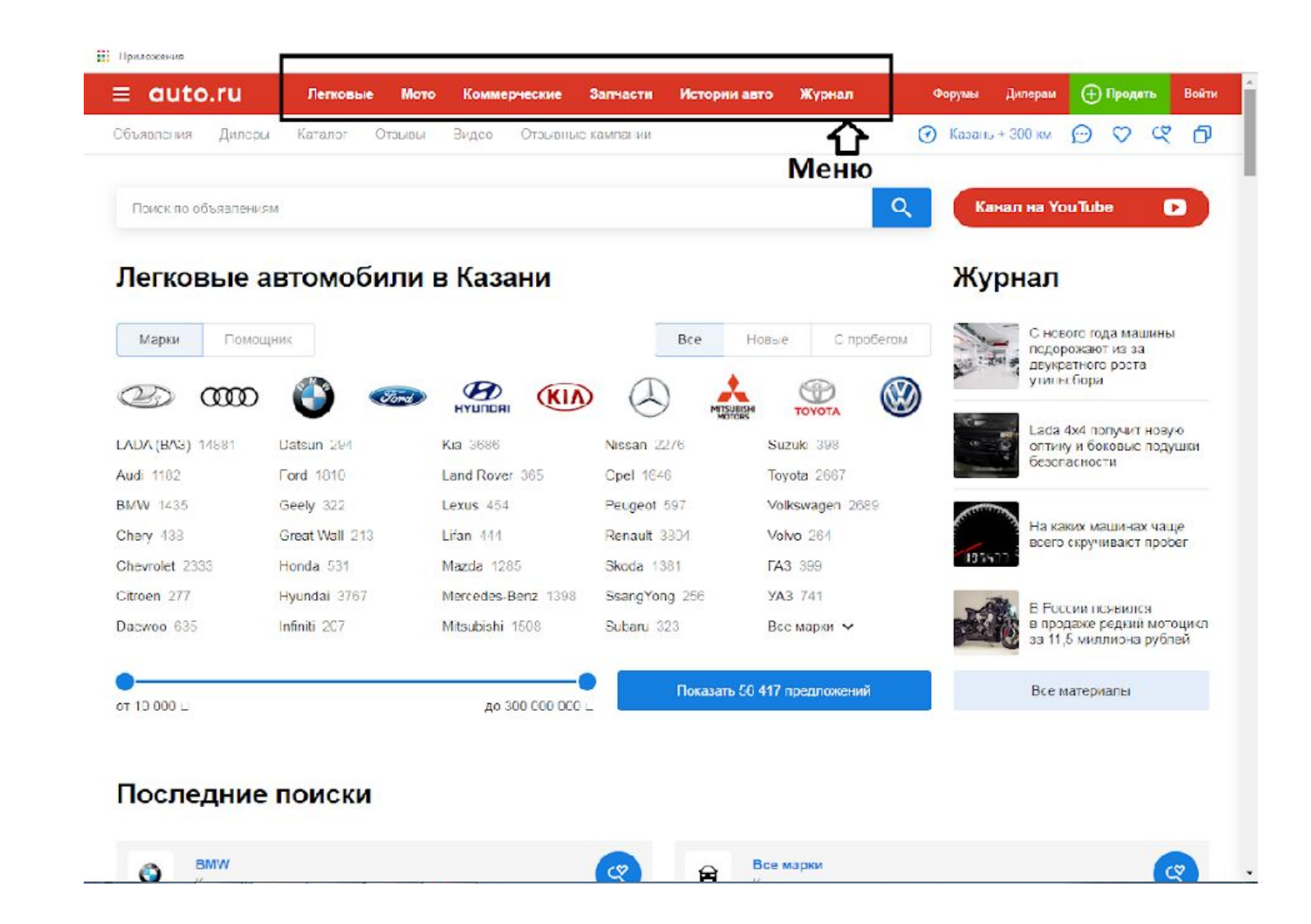

#### **На сайте auto.ru меню представлено, как выпадающее меню. Используются в целях экономии места на странице.**

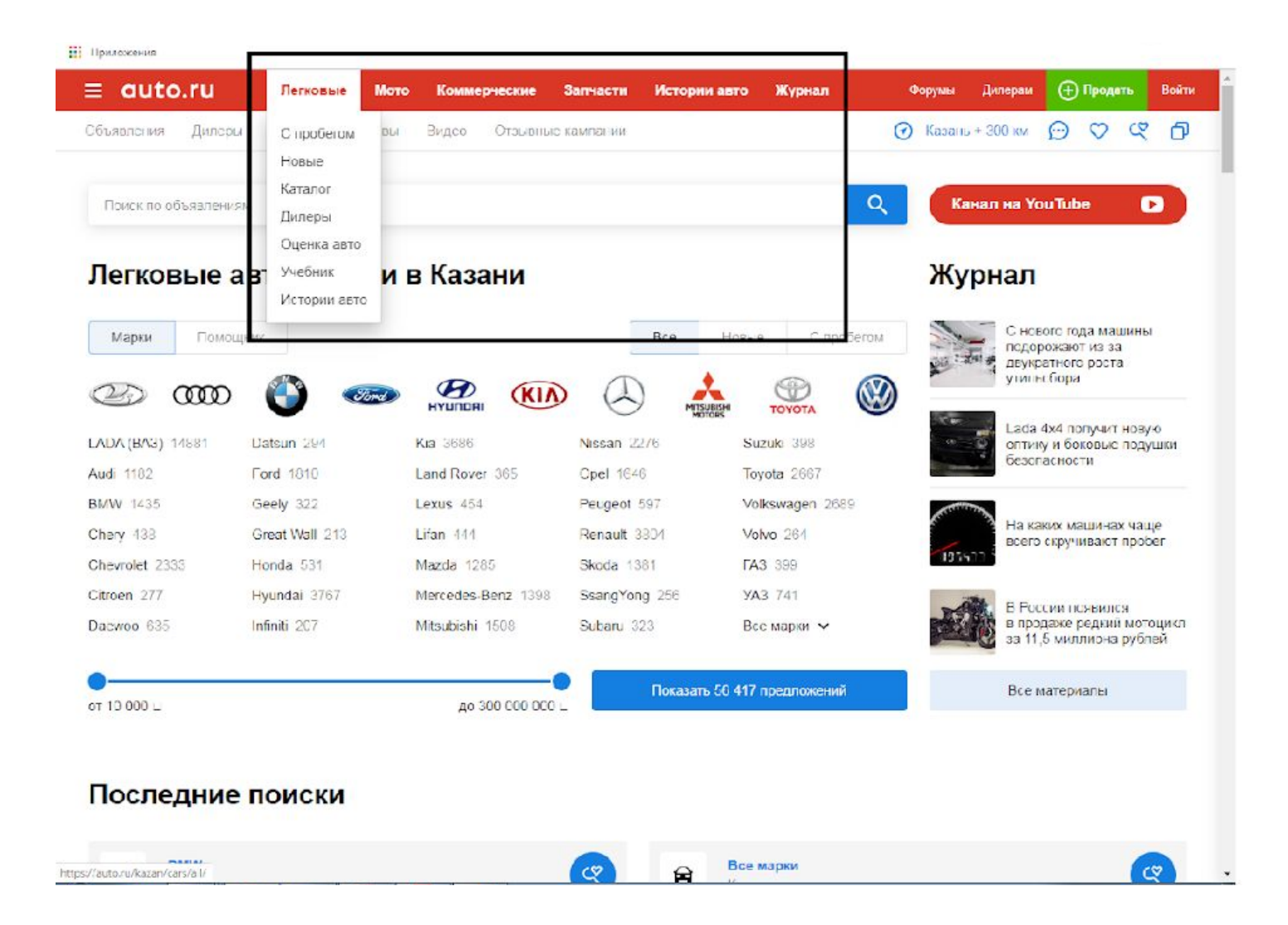

#### **Принцип работы следующий: при наведении курсора на название пункта из него выпадают подпункты.**

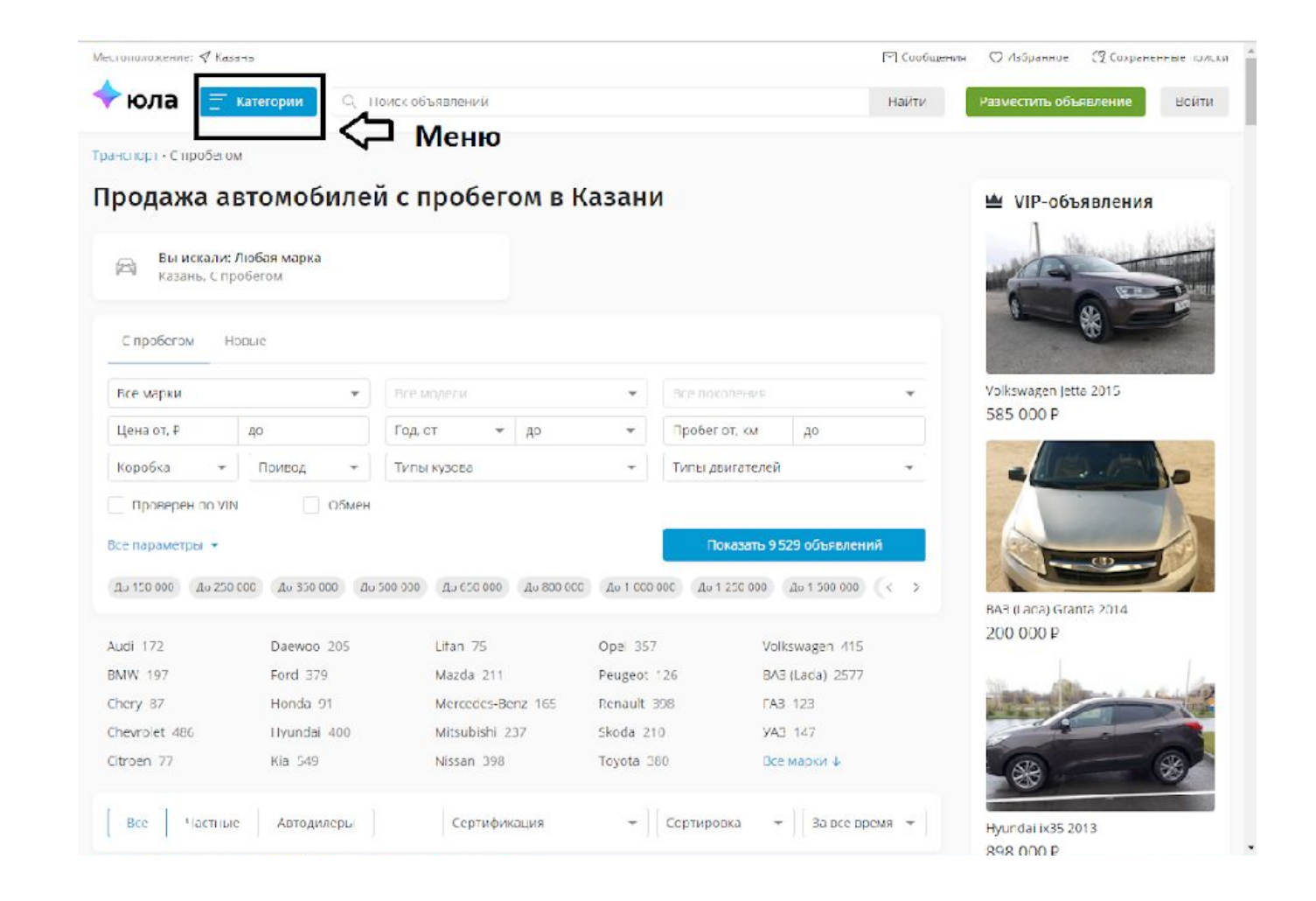

#### **На сайте Юла меню представлено, как раскрывающееся меню.**

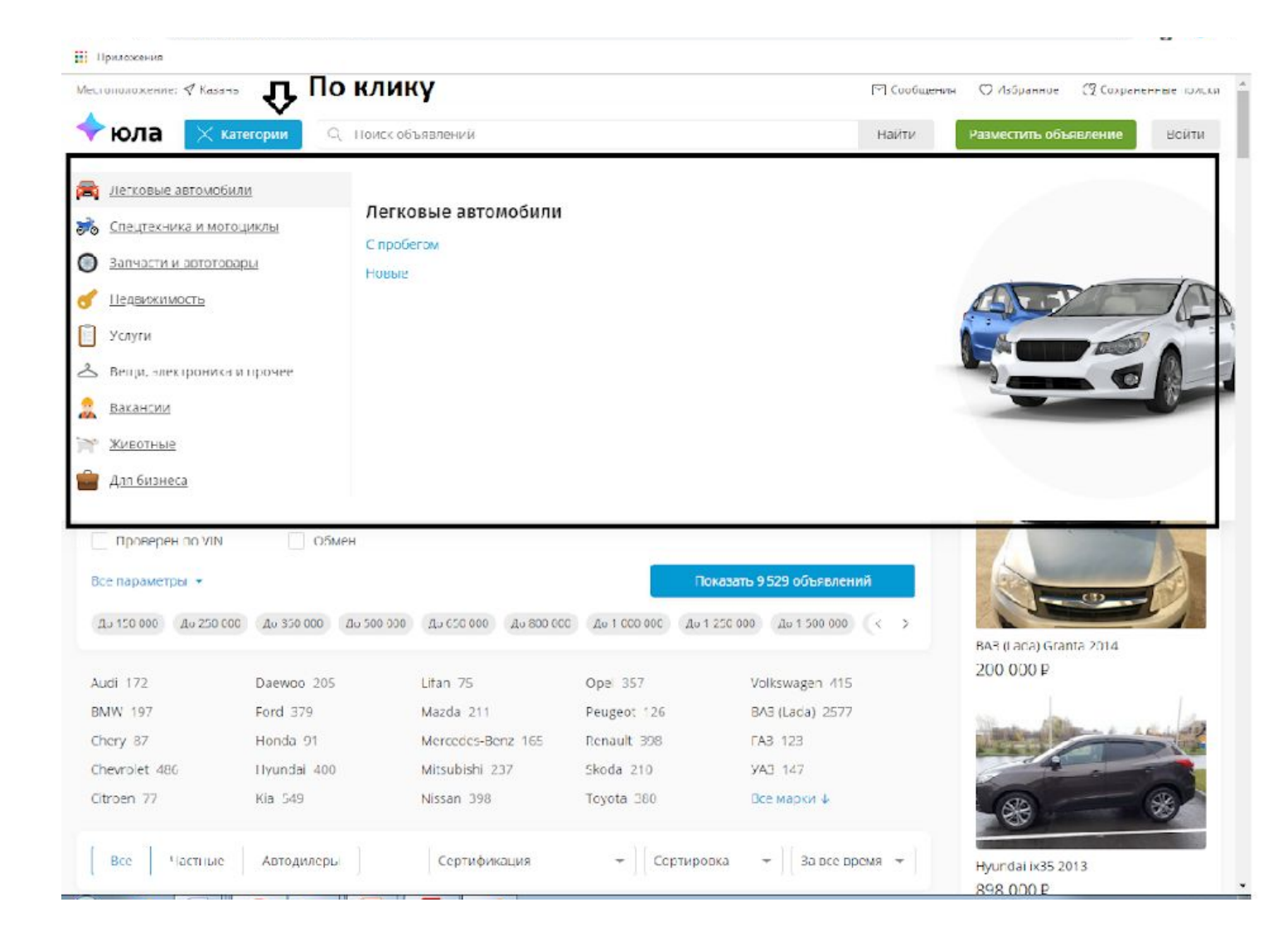

#### **Принцип работы следующий: вывод дополнительных полей происходит по клику.**

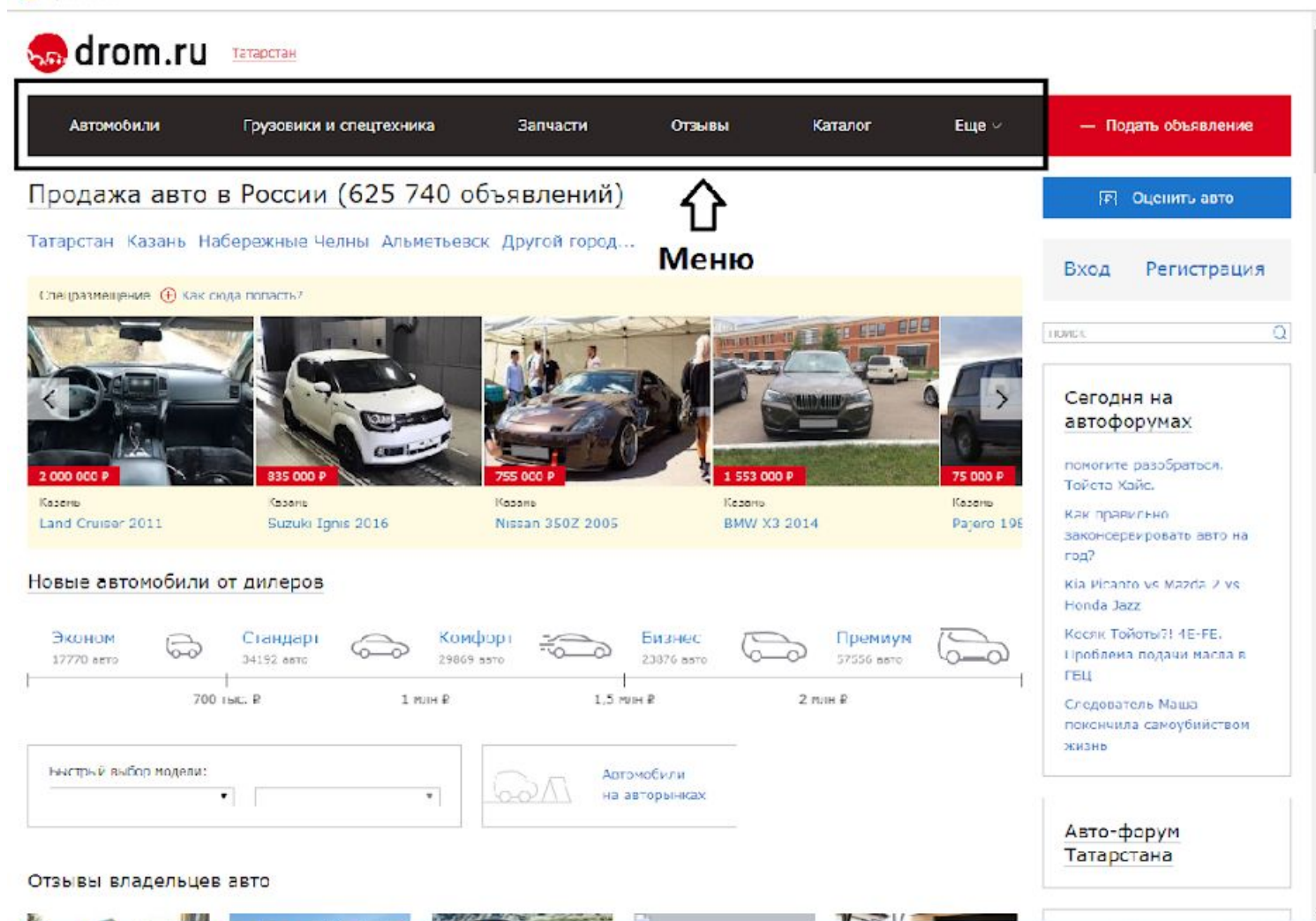

**На сайте Drom.ru меню представлено, как горизонтальное меню. Оно находится в верхней части – шапке сайта и представляет собой список разделов сайта.**

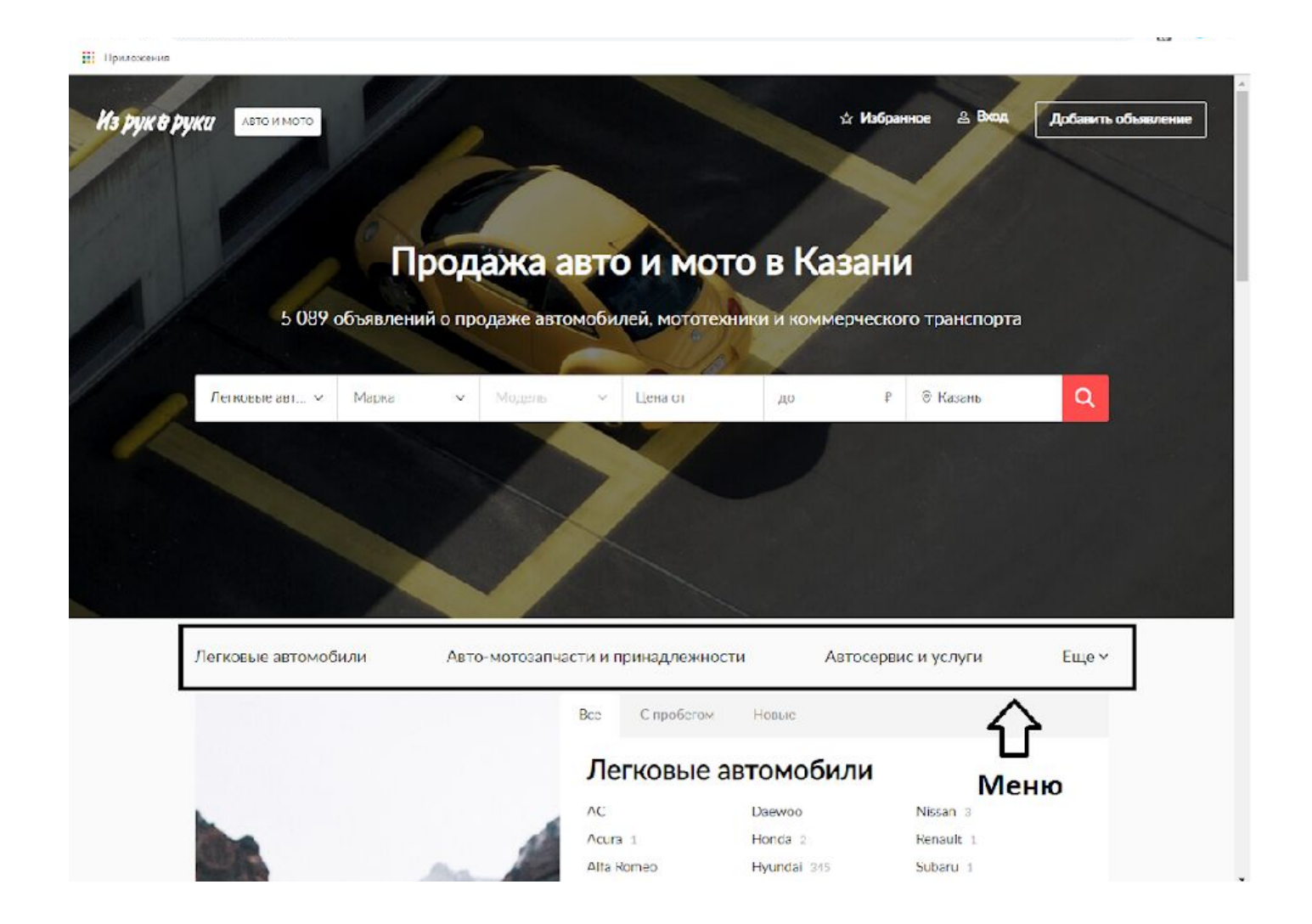

**На сайте Из рук в руки меню представлено, как горизонтальное меню. Оно находится в центре страницы и представляет собой список разделов сайта.**

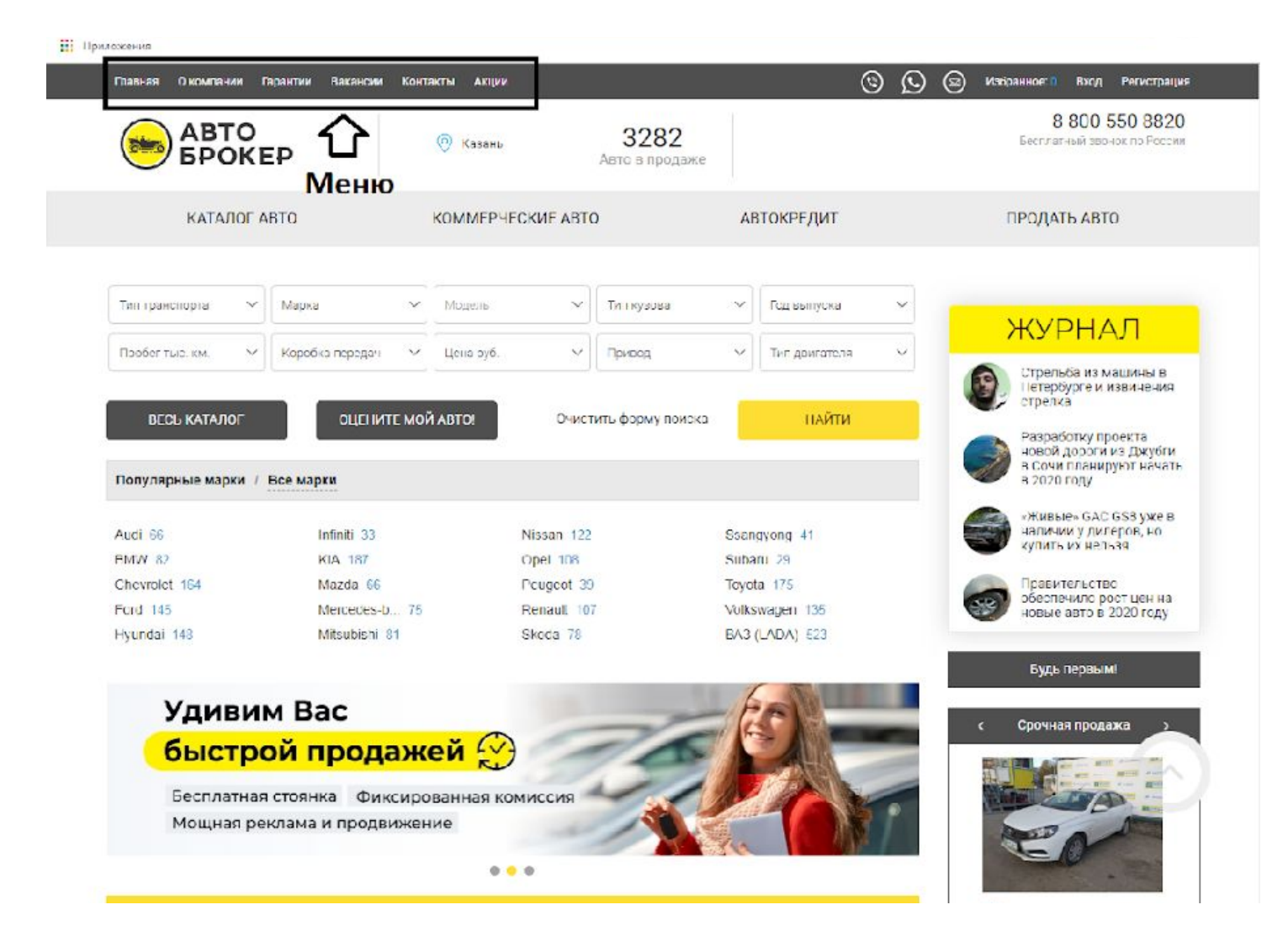

**На сайте Авто Брокер меню представлено, как главное меню в виде «хлебных крошек». Оно находится в верхней части страницы и предоставляет возможность переходов по основным категориям.**

# ЗАЧЕМ МЕНЮ САЙТУ?

- **•Удобство и комфорт**  быстрая навигация и перелинковка страниц. Все это относится к внутренней SEO-оптимизации. Идеальный вариант – в 3 нажатия мышкой клиент доходит до любой информации на сайте;
- **•Поведенческие факторы** эффективное меню повышает время нахождения человека на сайте, переходы от одной страницы к другой полезны и интересны пользователям;
- **•Структурированность** меню создается на основании семантического ядра, ключевые запросы кластеризуются в группы. Именно так можно понять специфику товарного предложения глазами покупателя.

### СЕТКА РАВНЫХ

**Сетка – система вертикальных или вертикальных и горизонтальных линий, которая делит страницу на колонки или ячейки.** 

**Созданные с помощью сетки колонки или ячейки формируют структуру или скелет страницы, с помощью которого дизайнеры организуют контент.** 

**Древовидная структура — самый универсальный способ размещения web-страниц. Она подходит для создания практически любых типов сайтов.** 

**Ее принцип заключается в том, что пользователь при заходе на заглавную страницу оказывается перед выбором, куда идти дальше. После перехода в нужный раздел, он подбирает необходимый подраздел и т.п**

### ДРЕВОВИДНАЯ ТАБЛИЦА

**Древовидные таблицы являются несколько улучшенным вариантом неупорядоченных таблиц. Новые записи в древовидную таблицу по-прежнему поступают неупорядоченно. Но на этот раз место, занимаемое этими записями среди других записей в таблице, определяется значением ключевого поля.** 

**Принцип здесь такой же, как и в сортировке с помощью дерева. В общем случае каждая запись в древовидной таблице сопровождается двумя указателями: один указатель хранит адрес записи с меньшим значением ключа (адрес узла-предка), второй — с большим (адрес узла-сына).**

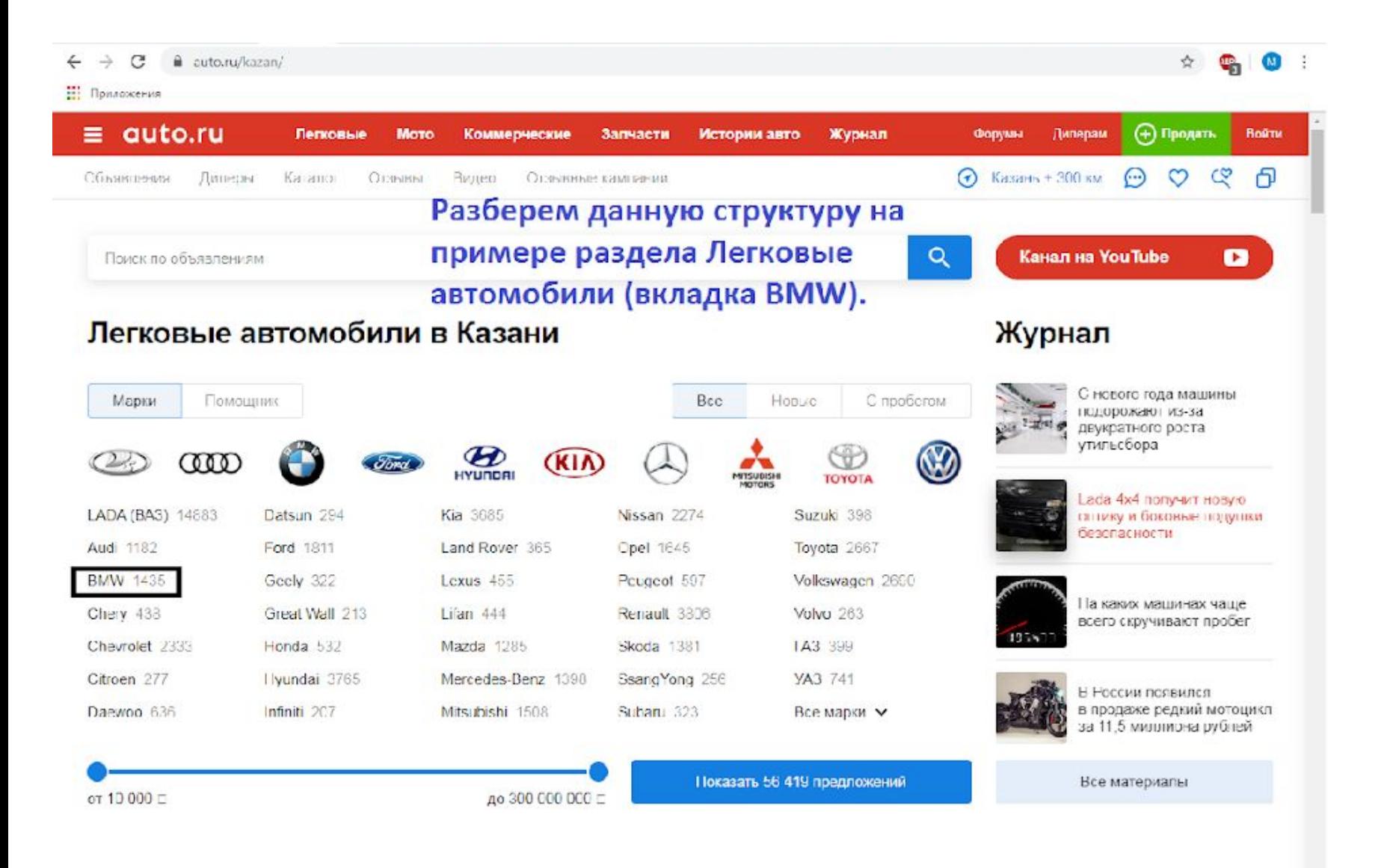

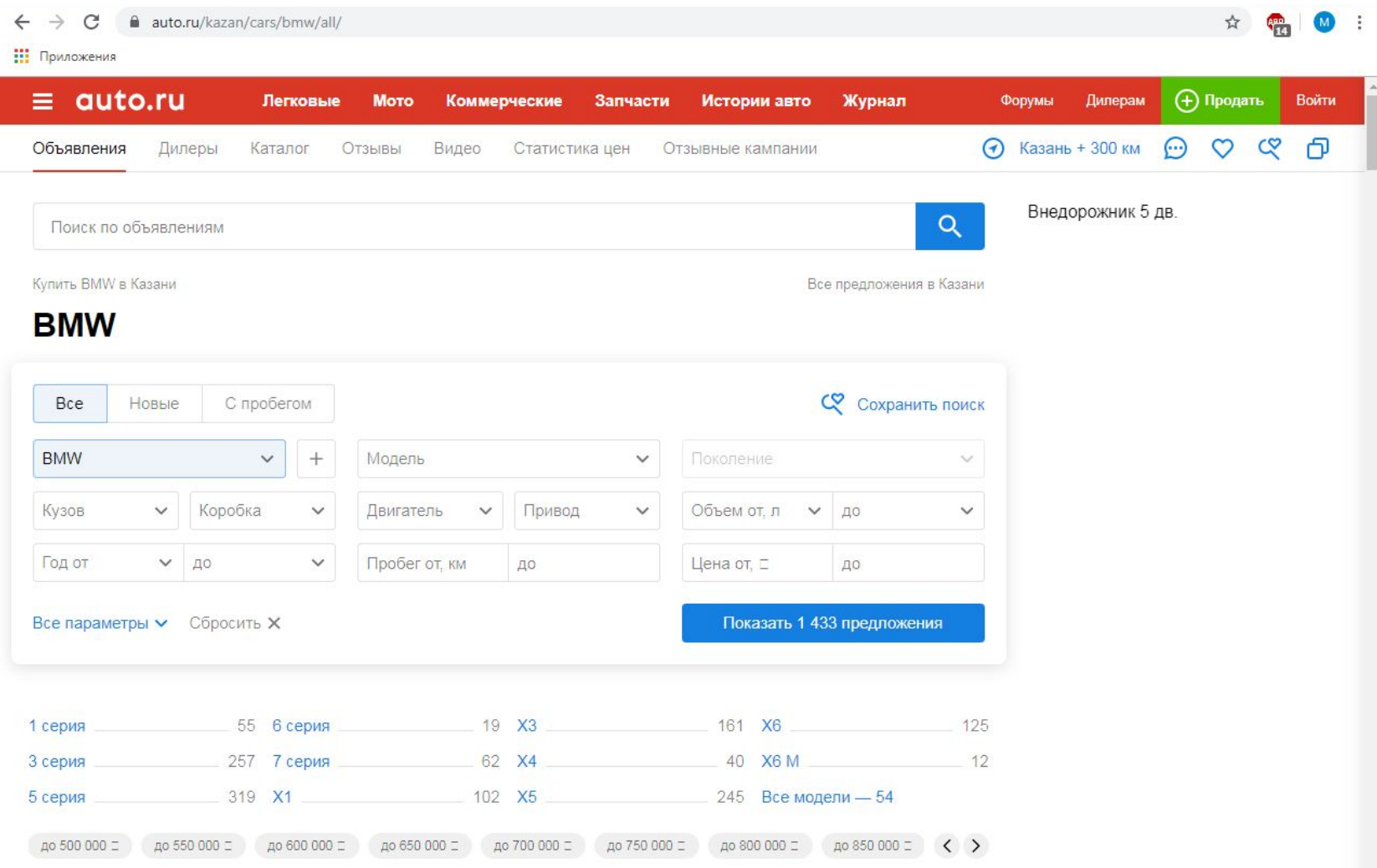

**Далее нам предлагается выбрать марку и т.д. То есть из одной категории вытекают подкатегории.** 

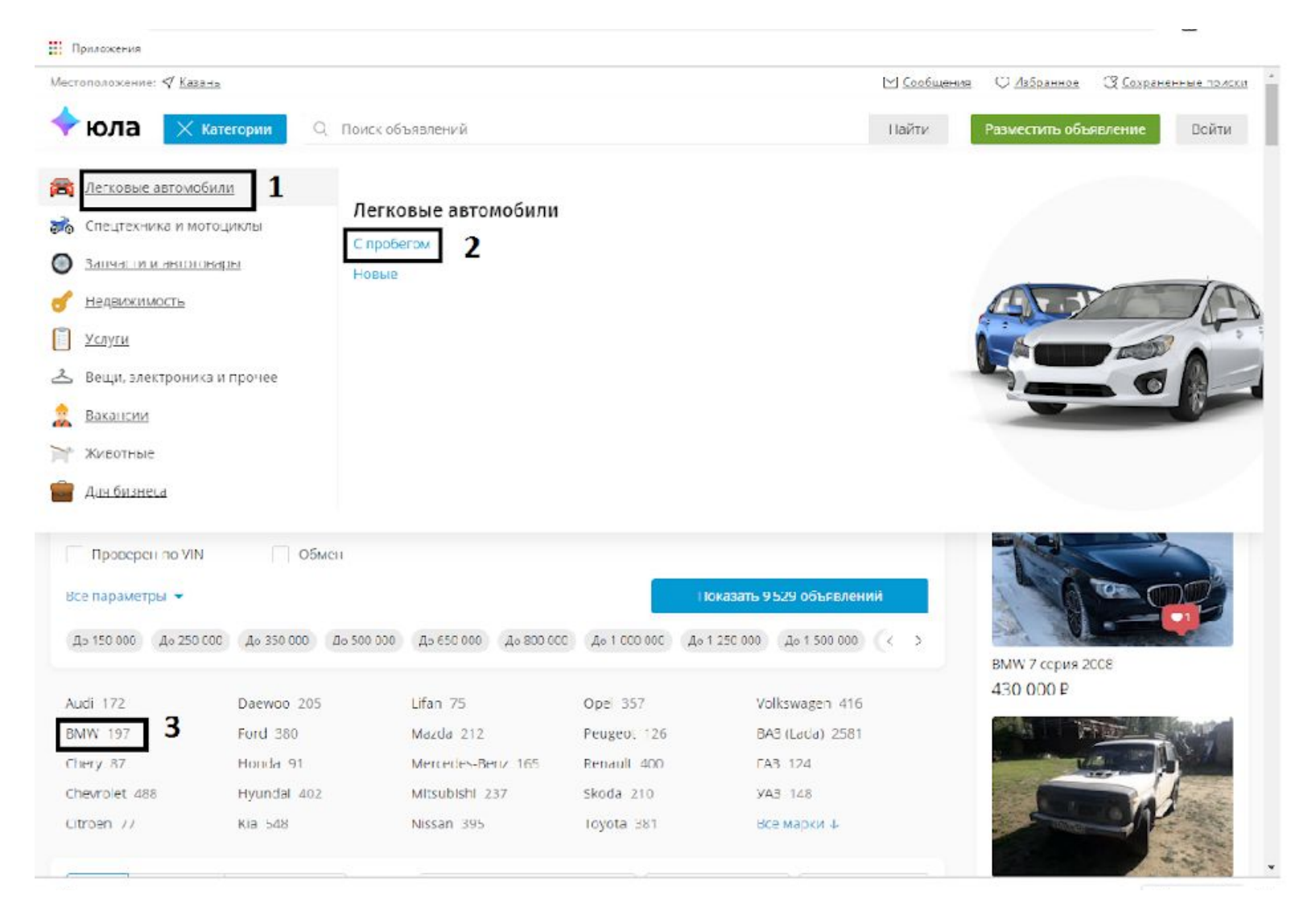

#### **Для начала выбираем раздел «Легковой автомобиль», далее «с пробегом», далее BMW.**

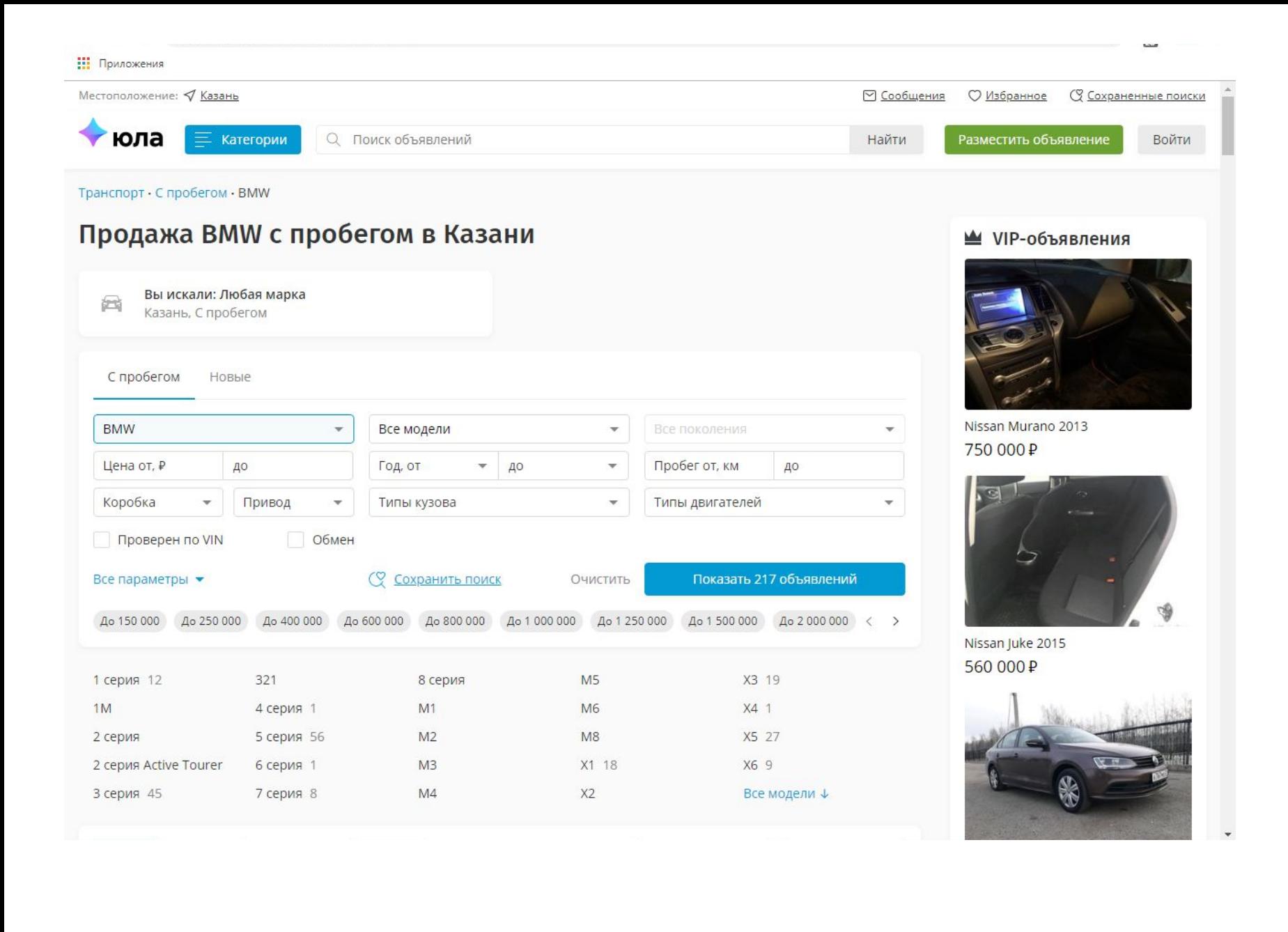

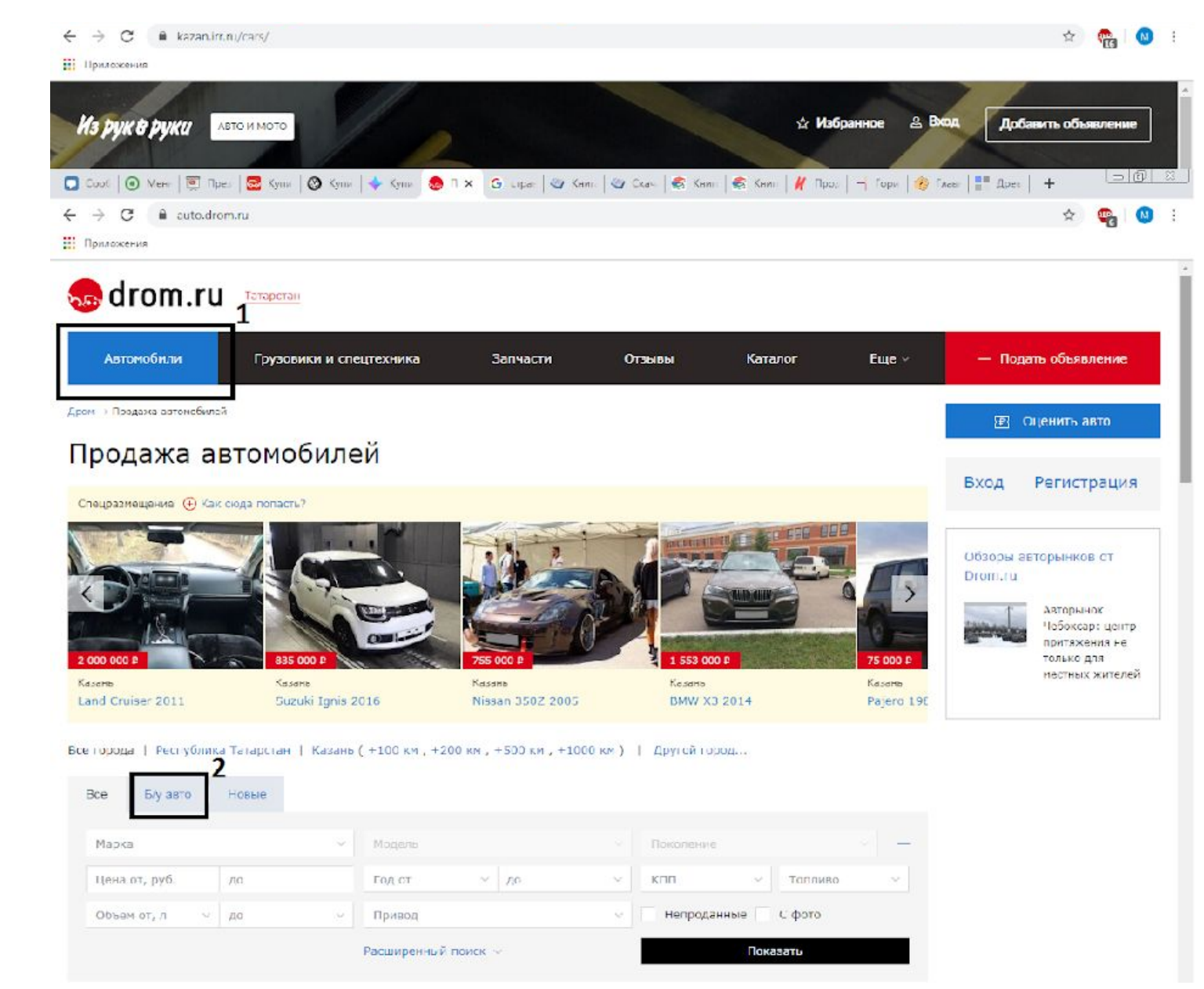

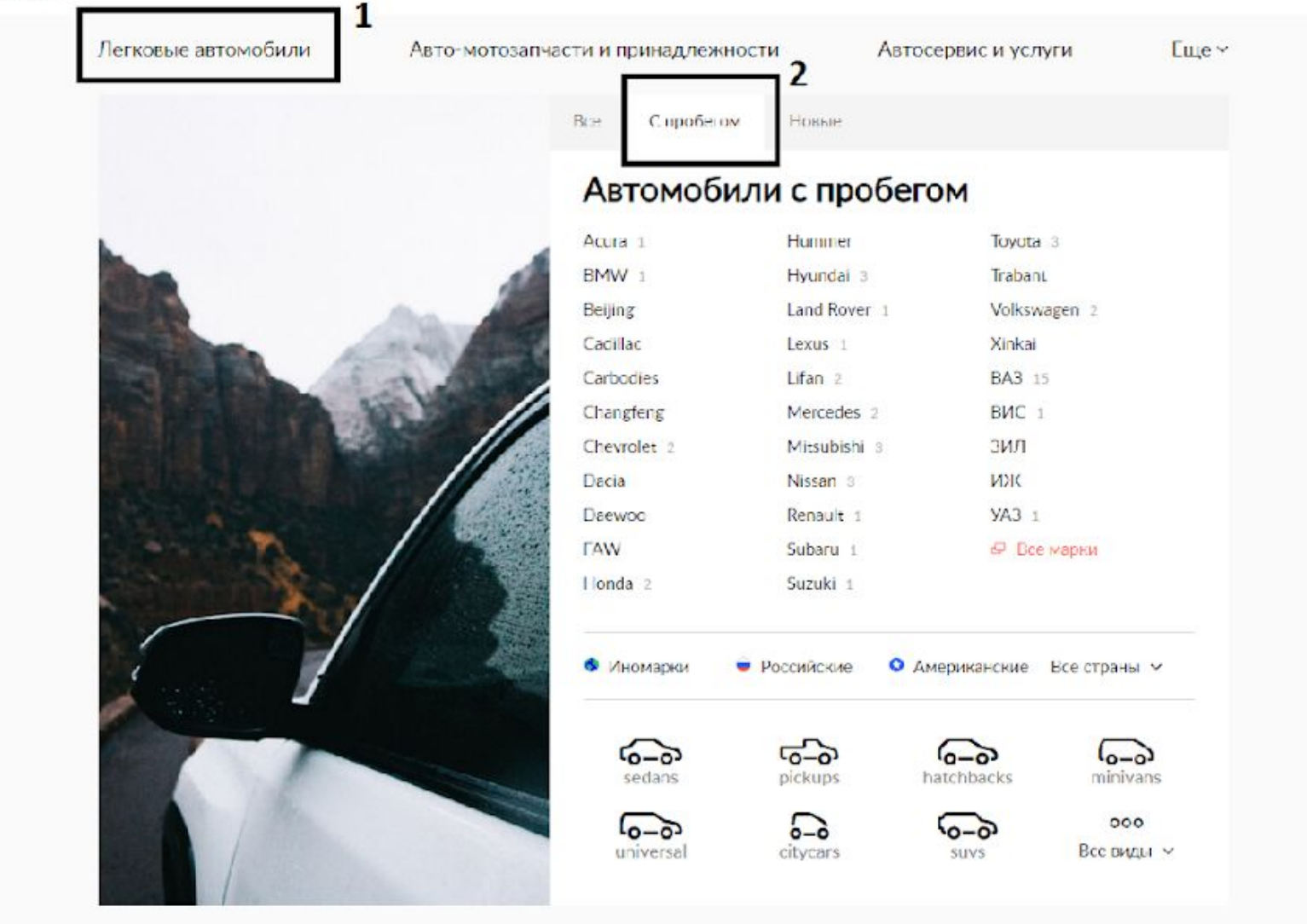

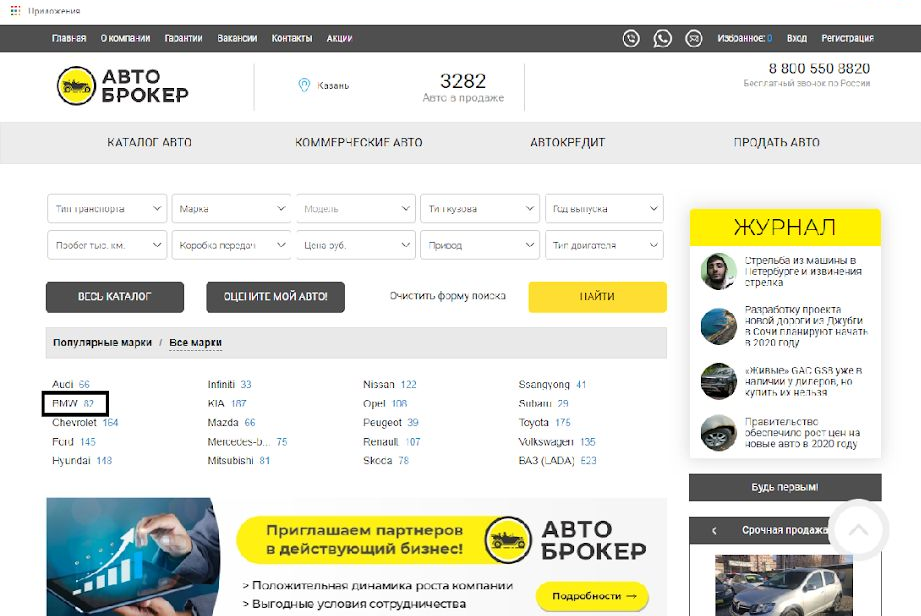

 $\mathbf{M}=\mathbf{S}$ 

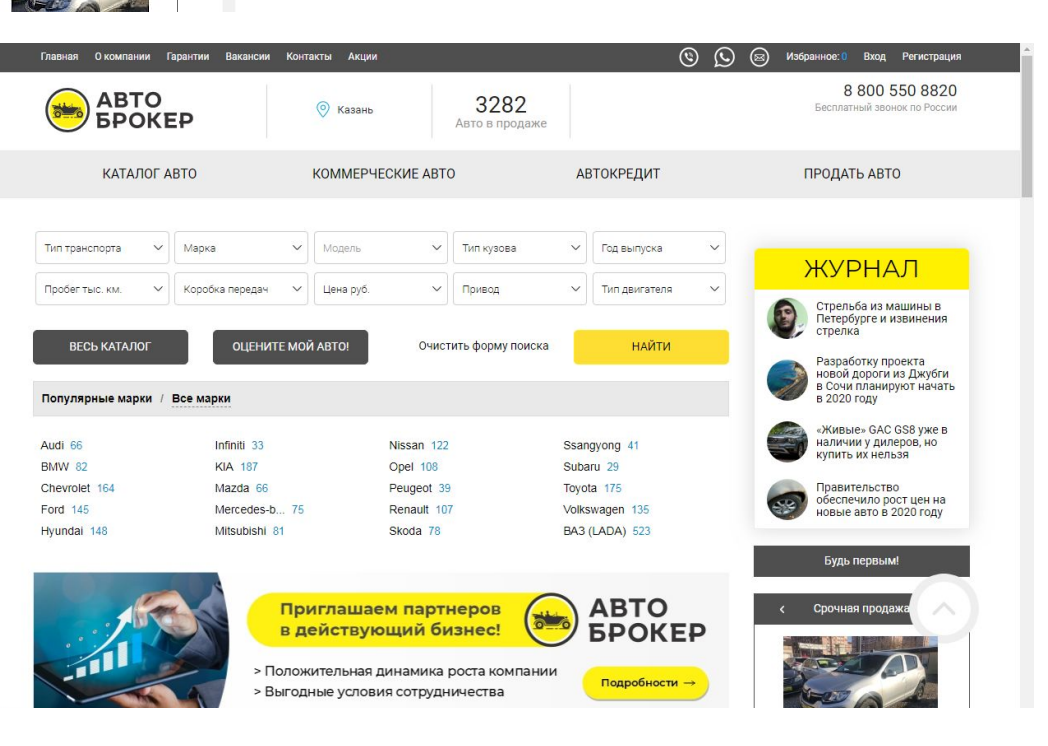

# ДОСТОИНСТВА:

- **•Главное достоинство** древовидной структуры сайта универсальность. Древовидная структура прекрасно может подойти для любого вида сайта, будь то домашняя вебстраничка, сайт-визитка, корпоративный сайт, портал или каталог.
- **•Прекрасная навигация**. Идея применения подобной структуры заключается в том, что у человека есть выбор и возможность как с главной страницы сайта, так и любой другой, перейти в любой раздел, подраздел и на конкретный страницу (документ).
- **•Большая гибкость.** Хотя на обычном HTML такую структуру сайта практически невозможно организовать (да и не нужно), для её создания пишется движок или используется CMS.

# НЕДОСТАТКИ:

При использовании древовидной структуры очень сложно соблюдать баланс между "глубиной и шириной". Если «дерево» сайта будет расти только вглубь, то пользователям, чтобы дойти до какой-то информации, придётся загрузить и просмотреть слишком много страниц, что будет раздражать пользователей. Если создать очень широкую древовидную структуру, то посетители будут вынуждены каждый раз тратить очень много времени для выбора нужной им ветки. А это тоже плохо. Таким образом, при использовании древовидной структуры сайта необходимо постоянно следить за её разрастанием и придерживаться золотой середины.